# **1.1 COMMUNICATION SKILLS - I**

## L T P  $3 - 2$

### **RATIONALE**

Language is the most commonly used and effective medium of self-expression in all spheres of human life – personal, social and professional. A student must have a fair knowledge of English language and be able to pursue the present course of study and handle the future jobs in industry. The objective of this course is to assist the diploma holders to acquire proficiency, both in spoken (oral) and written language. At the end of the course, the student will be able to develop comprehension, improve vocabulary, develop grammatical ability, enhance writing skills, correspond with others and enhance skills in spoken English.

#### **DETAILED CONTENTS**

1. Prose Text Book (12 hrs)

The following six chapters of "A Book of English for Polytechnics – Prose Selection" published by MacMillan India Ltd., on behalf of Technical Teachers' Training Institute, **Chandigarh** 

- a) Adventure in Space
- b) An Engineering Wizard
- c) The Diamond Necklace
- d) God lives in the Panch
- e) The Man who found penicillin
- f) Guru Nanak Dev

There will be one general question from one of these six chapters.

- 2. Comprehension (4 hrs) (from the prescribed 6 chapters of Prose Text Book and simple unseen passages)
- 3. Grammar (from the prescribed 6 chapters of Prose Text Book only) (10 hrs)
	- ¾ Prepositions
	- →<br>
	→ Voice<br>
	→ Voice<br>
	→ Narration<br>
	→ Punctuation<br>
	→ Tenses
	- **Voice**
	- Narration
	- **Punctuation**
	- **Tenses**
	- ¾ Correction of incorrect sentences

17

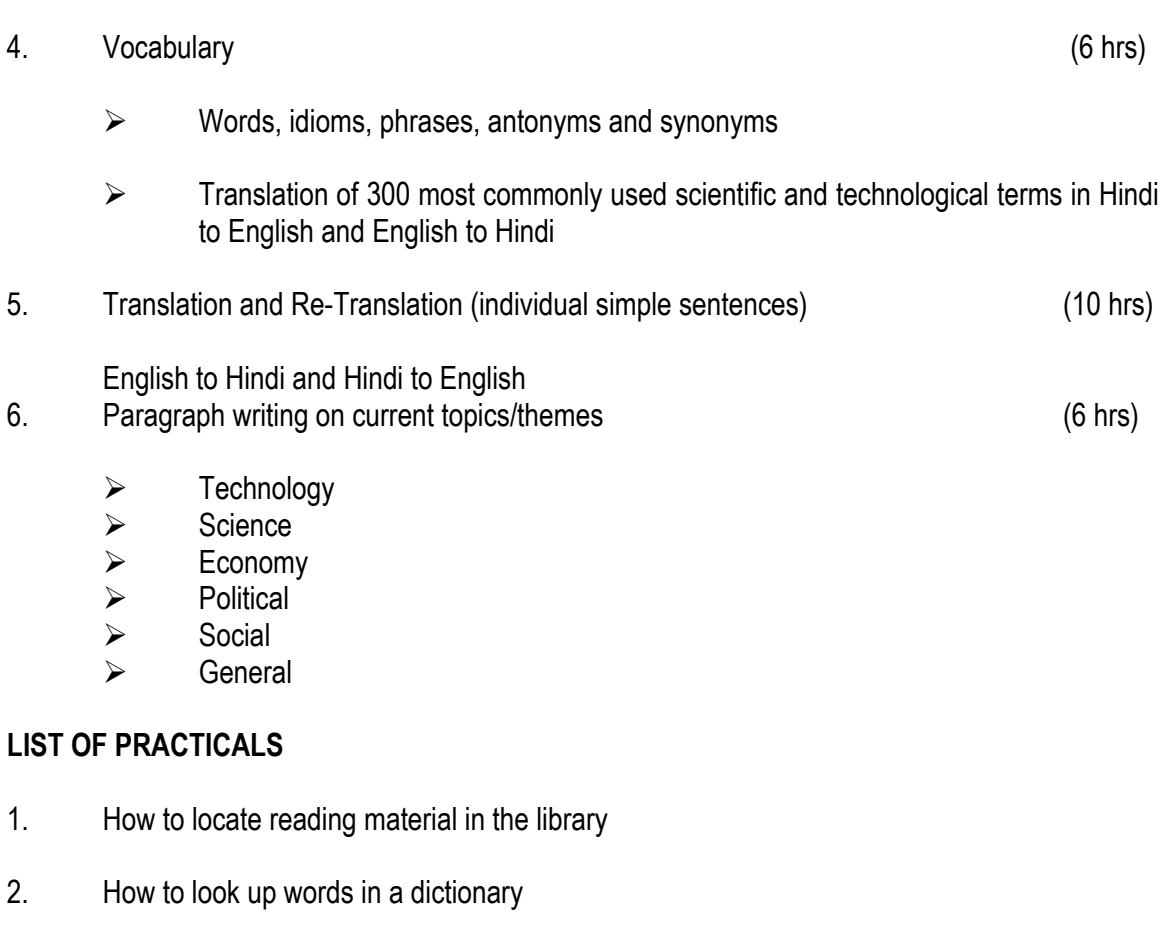

- 3. How to look up information from an encyclopedia
- 4. Acquaintance with 44 sounds of pronunciation
- 5. Introducing self and others
- 6. Paper reading
- 7. Group Discussions
- 8. Seminar presentation on a given topic/theme
- 9. Declamation contest
- **Note**: For reading comprehension, listening comprehension and effective speaking skills, English Language Laboratory Manual and Workbook published by State Board of Technical Education, Hyderabad may be used along with text-book

- 1. Essentials of Business Communication by Pal and Rorualling; Sultan Chand and Sons
- 2. The Essence of Effective Communication, Ludlow and Panthon; Prentice Hall of India
- 3. New Design English Grammar, Reading and Writing Skills by AL Kohli (Course A and course B), Kohli Publishers, 34 Industrial Area Phase-II, Chandigarh,
- 4. New Design English Reading and Advanced Writing Skills for Class XI and XII by MK Kohli and AL Kohli; Kohli Publishers, 34 Industrial Area Phase-II, Chandigarh,
- 5. A Practical English Grammar by Thomson and Marlinet
- 6. Spoken English by V Sasikumar and PV Dhamija; Tata McGraw Hill
- 7. English Conversation Practice by Grount Taylor; Tata McGraw Hill
- 8. Developing Communication Skills by Krishna Mohan and Meera Banerji; MacMillan India Ltd., Delhi
- 9. Business Correspondence and Report Writing by RC Sharma and Krishna Mohan; Tata McGraw Hill Publishing Company Ltd. New Delhi
- 10. Communication Skills by Ms R Datta Roy and KK Dhir; Vishal Publication, Jalandhar

# **1.2 APPLIED MATHEMATICS – I**

### **RATIONALE**

Applied Mathematics forms the backbone of engineering discipline. Basic elements of permutations and combinations, trigonometry, vector, complex number and statistics have been included in the curriculum as foundation course and to provide base for continuing education to the students.

#### **DETAILED CONTENTS**

#### 1. Algebra (16 hrs)

- 1.1 Permutations and Combinations, Value of  $n_{\text{Pr}}$  and  $n_{\text{Cr}}$ , its properties and simple problems
- 1.2 Binomial theorem (without proof) for positive integral index (expansion and general term); Binomial theorem for any index (expansion only) first and second binomial approximation with application to engineering problems
- 1.3 Partial fractions (linear factors, repeated linear factors, non reducible quadratic factors)
- 1.4 Determinants and Matrices expansion of determinants (upto third order) using sarrus rule, expansion method and pivotal's condensation method. Properties of determinants, solution of equations (upto 3 unknowns) by Cramer's rule. Definition of matrix, addition, subtraction and multiplication of matrices (upto third order). Inverse of a matrix by adjoint method and elementary row transformations. Solution of equations (up to 3 unknowns) by Matrix method
- 1.5 Logarithm: general properties of logarithms, calculations of engineering problems using log tables

## 2. Trigonometry (8 hrs)

- 2.1 Addition and subtraction formulae, product formulae and their application in engineering problems. Transformation from product to sum or difference of two angles or vice versa, multiple and sub-multiple angles
- 2.2 Conditional identities, solution of triangles (excluding ambiguous cases).
- 2.3 Graphs of sin x, cos x, and tan  $x$ ,  $e^x$
- 3. Vectors (8 hrs)

Definition of vector and scalar quantities. Addition and subtraction of vectors. Dot product and cross product of two vectors. Thumb rule. Angle between two vectors, application of

L T P  $3 \quad 1 \quad -$  dot and cross product in engineering problems, scalar triple product and vector triple product

4. Complex Numbers (6 hrs)

Definition, Real and Imaginary parts of a complex number, Polar and Cartesian representation of a complex number and conversion from one form to the other, conjugate of a complex number, modulus and argument of a complex number, addition, subtraction, multiplication and division of a complex number.

5. Statistics and Probability (10 hrs)

Evaluation of standard deviation and process capabilities. Rank, Rank correlation, probability: definition and laws on probability, concept of random variable, probability distribution (Binomial, Poisson and Normal) and their applications. Drawing control charts for average  $(x)$  and range  $(R)$ 

- 1. Applied Mathematics Vol. I by SS Sabharwal and Others by Eagle Prakashan, Jalandhar
- 2. Applied Mathematics Vol. II by SS Sabharwal and Others by Eagle Prakashan, Jalandhar
- 3. Engineering Mathematics Vol. I by Ishan Publishing House
- 4. Engineering Mathematics Vol. I by S Kohli and Others; IPH, Jalandhar
- 5. Applied Mathematics Vol. I by RD Sharma
- 6. Engineering Mathematics by Dass Gupta
- 7. Advanced Engineering Mathematics by AB Mathur and VP Jagi; Khanna Publishers, Delhi
- 8. Higher Engineering Mathematics by BS Grewal; Khanna Publishers, Delhi
- 9. Engineering Mathematics by C Dass Chawla; Asian Publishers, New Delhi

# **1.3 APPLIED PHYSICS – I**

#### **RATIONALE**

Applied physics includes the study of a large number of diverse topics all related to things that go in the world around us. It aims to give an understanding of this world both by observation and prediction of the way in which objects will behave. Concrete uses of physical principles and analysis in various fields of engineering and technology are given prominence in the course content.

#### **DETAILED CONTENTS**

- 1. Units and Dimensions (4 hrs)
	- 1.1 Physical quantities
	- 1.2 Fundamental and derived units
	- 1.3 Systems of units (FPS, CGS, MKS and SI units)
	- 1.4 Dimensions and dimensional formulae of physical quantities (area, volume, velocity, acceleration, momentum, force, impulse, work, power, energy, surface tension, coefficient of viscosity and strain)
	- 1.5 Principle of homogeneity
	- 1.6 Dimensional equations and their applications, conversion from one unit to another unit for density, force, pressure, work, power, energy, velocity, acceleration
	- 1.7 Limitations of dimensional analysis

#### 2. Force and Motion (6 hrs)

- 2.1 Scalar and vector quantities examples, addition and multiplication (scalar product and vector product) of vectors
- 2.2 Force, resolution and composition of forces resultant, parallelogram law of forces
- 2.3 Equilibrium of forces, Lami's theorem
- 2.4 Newton's Laws of motion concept of momentum, Newton's laws of motion and their applications, determination of force equation from Newton's second law of motion; Newton's third law of motion conversion of momentum, impulse and impulsive forces, simple numerical problems based on third law.
- 2.5 Projectile, horizontal and oblique projections and equation of trajectory

L T P  $3 - 2$ 

- 2.6 Derivation of time of flight, maximum height and horizontal range
- 2.7 Circular motion
- 2.8 Relation between linear and angular velocity and linear acceleration and angular acceleration
- 2.9 Centripetal force (derivation) and centrifugal force
- 2.10 Banking of roads
- 3. Work, Power and Energy (6 hrs)
	- 3.1 Work: definitions and its SI units
	- 3.2 Work done in moving an object on horizontal and inclined plane (incorporating frictional forces)
	- 3.3 Power: definitions and its SI units, calculation of power in simple cases
	- 3.4 Energy: Definitions and its SI units: Types: Kinetic energy and Potential energy, with examples and their derivation
	- 3.5 Principle of conservation of mechanical energy (for freely falling bodies), transformation of energy from one form to another
- 4. Properties of Matter (6 hrs)
	- 4.1 Elasticity, definition of stress and strain
	- 4.2 Different types of modulus of elasticity
	- 4.3 Explanation of stress strain diagram
	- 4.4 Pressure its units, gauge pressure, absolute pressure, atmospheric pressure, Bourdon's pressure, manometers and barometer gauges
	- 4.5 Surface tension its units, measurement of surface tension by capillary tube method, applications of surface tension, effect of temperature and impurity on surface tension
	- 4.6 Fluid motion, stream line and turbulent flow, Reynolds number
	- 4.7 Viscosity and coefficient of viscosity; derivation of terminal velocity; effect of temperature on viscosity

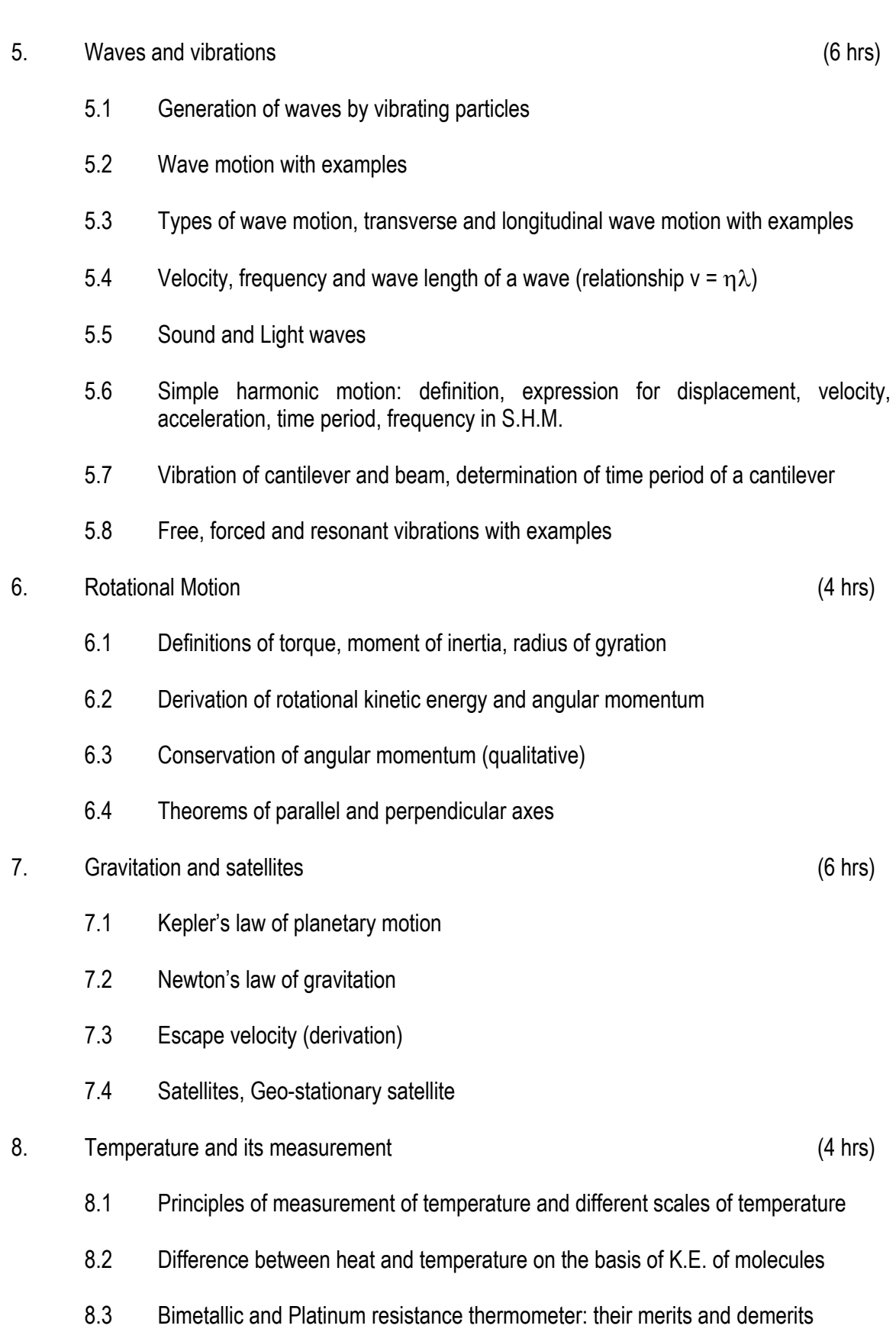

8.4 Pyrometers – Disappearing filament optical pyrometer

### 9. Transfer of Heat (6 hrs)

- 9.1 Modes of transfer of heat (conduction, convection and radiation with examples)
- 9.2 Coefficient of thermal conductivity, determination of thermal conductivity of good conductor (Searle's method) and bad conductor (Lee's disc method)
- 9.3 Properties of heat radiation
- 9.4 Stefan's law, Kirchhoff's law, Wien's law, Planck's black body radiation law
- 9.5 Prevost's theory of heat exchange

## **LIST OF PRACTICALS**

- 1. To find the thickness of wire using a screw gauge
- 2. To find volume of solid cylinder and hollow cylinder using a vernier caliper
- 3. To determine the thickness of glass strip and radius of curvature of a concave surface using a spherometer
- 4. To find the surface tension of a liquid by capillary rise method
- 5. To determine and verify the time period of cantilever by drawing graph between load (w) and depression (D)
- 6. To determine the atmospheric pressure at a place using Fortin's Barometer
- 7. To determine the coefficient of linear expansion of a metal rod
- 8. To find the coefficient of thermal conductivity of copper using Searle's conductivity apparatus
- 9. To find the coefficient of thermal conductivity of bakelite sheet (bad conductor) by Lee's Disc Method

- 1. Applied Physics Vol. I, TTTI Publication Tata McGraw Hill, Delhi
- 2. Basic Applied Physics by RK Gaur; Dhanpat Rai Publications
- 3. Comprehensive Practical Physics Volume I and II by JN Jaiswal; Laxmi Publishers
- 4. Numerical Problems in Physics Volume I and II by RS Bharaj; Tata McGraw Hill
- 5. Simple Course in Electricity and Magnetism by CL Arora; S Chand and Co, New Delhi
- 6. Fundamental Physics Volume I and II by Gomber and Gogia; Pardeep Publications, Jalandhar
- 7. A Text Book of Optics by Subramanian and Brij Lal
- 8. Physics Laboratory Manual by PK Palanisamy, Scitech Publications
- 9. Fundamentals of Physics by Resnick and Halliday, Asian Books Pvt. Ltd., New Delhi
- 10. Concepts in Physics by HC Verma; Bharti Bhawan Ltd., New Delhi

## **RATIONALE**

The role of Chemistry and chemical products in every branch of engineering is expanding greatly. Now a days various products of chemical industries are playing important role in the field of engineering with increasing number of such products each successive years. The strength of materials, the chemical composition of substances, their behaviour when subjected to different treatment and environment, and the laws of heat and dynamic energy have entered in almost every activity of modern life. Chemistry is considered as one of the core subjects for diploma students in engineering and technology for developing in them scientific temper and appreciation of chemical properties of materials, which they have to handle in their professional career. Effort should be made to teach this subject through demonstration and with the active involvement of students.

#### **DETAILED CONTENTS**

1. Language of Chemistry (6 hrs)

- 1.1 Definition of symbol, formula, valency and chemical equation.
- 1.2 Writing of the chemical formula of a simple chemical compound. Calculation of percentage composition of a chemical compound
- 1.3 Essentials of a chemical equation, balancing of a chemical equation by Hit and Trial method
- 2. Chemical Bonding (4 hrs)
	- 2.1 Electronic concept of valency
	- 2.2 Elementary account of electrovalent, covalent and coordinate bond formation on the basis of the electronic concept of valency with the help of suitable examples to each
- 3. Water (10 hrs)
	- 3.1 Hard and soft water, types of hardness and its causes, disadvantages of hardness of water (i) in industrial use (ii) in boilers for steam generation.
	- 3.2 Methods to remove hardness of water (i) Clark's Process (ii) Permutit Process (iii) Soda Lime process (iv) Ion-Exchange process. Simple numerical problems related to soda lime process.
	- 3.3 Definition of degree of hardness of water and the systems to express the degree of hardness of water. Simple numerical problems related to finding the degree of hardness on different scales.

L T P 2 - 2

- 3.4 Qualities of water used for drinking purposes, treatment of river water to make it fit for town supply
- 4. Solutions (6 hrs)
	- 4.1 Concept of homogenous solution, brief introduction of the terms (i) Ionization (ii) Acidity (iii) Basicity (iv) equivalent weight and gram equivalent weight with suitable examples
	- 4.2 Strength of a solution (i) Normality (ii) Molarity (iii) Molarity as applied in relation to a solution.
	- 4.3 Simple numerical problems related to volumetric analysis
	- 4.4 Definition of pH, and different industrial applications of pH
- 5. Electrolysis (6 hrs)

- 5.1 Definition of the terms: Electrolytes, Non-electrolytes conductors and nonconductors with suitable examples
- 5.2 Faraday's Laws of Electrolysis
- 5.3 Simple numerical problems based upon the laws of electrolysis
- 5.4 Different industrial applications of 'Electrolysis'
- 5.5 Elementary account of (i) lead acid battery and (ii) Ni-Cd battery with special reference to their reaction mechanisms.

## **LIST OF PRACTICALS**

- 1. Volumetric analysis and study of apparatus used therein. Simple problems on volumetric analysis equation
- 2. Preparation of standard solution of oxalic acid or potassium dichromate
- 3. Determine the strength of a given solution of sodium hydroxide with the help of a standard solution of oxalic acid
- 4. Determine the strength of solution of HCl with the help of a solution of NaOH and an intermediate solution of standard oxalic acid
- 5. Find the amount of chlorides in mg per liter in a sample of  $H_2O$  with the help of a solution of AgNO<sub>3</sub>
- 6. Determine the degree of temporary hardness of water by O' Hehner's method
- 7. Estimate the amount of Cu in a sample of CuSO<sub>4</sub> using a standard solution of  $Na<sub>2</sub>S<sub>2</sub>O<sub>3</sub>$
- 8. Estimation of amount of iron in hematite ore volumetrically
- 9. Estimation of total alkalinity of water volumetrically
- 10. Determine conductance, pH of water sample using conductance bridge and pH meter

- 1. Chemistry in Engineering by J.C. Kuriacose and J. Rajaram; Tata McGraw-Hill Publishing Company Limited, New Delhi
- 2. Engineering Chemistry by Dr. S. Rabindra and Prof. B.K. Mishra ; Kumar and Kumar Publishers (P) Ltd. Bangalore-40
- 3. "A Text Book of Applied Chemistry-I" by SS Kumar; Tata McGraw Hill, Delhi
- 4. "A Text Book of Applied Chemistry-I" by Sharma and Others; Technical Bureau of India, Jalandhar
- 5. Engineering Chemistry by Jain PC and Jain M
- 6. Chemistry of Engineering by Aggarwal CV
- 7. Chemistry for Environmental Engineers by Swayer and McCarty, McGraw Hill, Delhi
- 8. Progressive Applied Chemistry –I and II by Dr. G.H. Hugar; Eagle Prakashan, Jalandhar

# **1.5 BASICS OF INFORMATION TECHNOLOGY**

#### L T P  $-4$

## **RATIONALE**

Information technology has great influence on all aspects of life. Almost all work places and living environment are being computerized. In order to prepare diploma holders to work in these environments, it is essential that they are exposed to various aspects of information technology such as understanding the concept of information technology and its scope; operating a computer; use of various tools of MS office; using internet etc. form the broad competency profile of diploma holders. This exposure will enable the students to enter their professions with confidence, live in a harmonious way and contribute to the productivity.

## **Note:**

- *1. Teaching of theory should be dovetailed with practical work*
- *2. The following topics may be taught in the laboratory along with the practical exercises.*

## **DETAILED CONTENTS**

- 1. Information Technology its concept and scope
- 2. Computers for information storage, information seeking, information processing and information transmission
- 3. Elements of computer system, computer hardware and software; data numeric data, alpha numeric data; contents of a program, processing
- 4. Computer organization, block diagram of a computer, CPU, memory
- 5. Input devices; keyboard, mouse etc; output devices; VDU and Printer, Scanner, Plotter
- 6. Electrical requirements, inter-connections between units, connectors and cables
- 7. Secondary storage; magnetic disks tracks and sectors, optical disk (CD and DVD Memory), primary and secondary memory: RAM, ROM, PROM etc., Capacity; device controllers, serial port, parallel port, system bus
- 8. Exercises on file opening and closing; memory management; device management and input – output (I/O) management with respect of windows
- 9. Installation concept and precautions to be observed while installing the system and software
- 10. Introduction about Operating Systems such as MS-DOS and Windows
- 11. Special features, various commands of MS word and MS-Excel
- 12. About the internet server types, connectivity (TCP/IP, shell); applications of internet like: e-mail and browsing
- 13. Various Browsers like WWW (World wide web); hyperlinks; HTTP (Hyper Text Transfer Protocol); FTP (File Transfer Protocol)
- 14. Basics of Networking LAN,WAN, Topologies

## **LIST OF PRACTICALS**

- 1. Given a PC, name its various components and list their functions
- 2. Identification of various parts of a computer and peripherals
- 3. Practice in installing a computer system by giving connection and loading the system software and application software
- 4. Installation of DOS and simple exercises on TYPE, REN, DEL, CD, MD, COPY, TREE, BACKUP commands
- 5. Exercises on entering text and data (Typing Practice)
- 6. Installation of Windows 98 or 2000 etc.
	- (1) Features of Windows as an operating system
		- **Start**
		- Shutdown and restore
		- Creating and operating on the icons
		- Opening closing and sizing the windows
		- Using elementary job commands like creating, saving, modifying, renaming, finding and deleting a file
		- Creating and operating on a folder
		- Changing setting like, date, time color (back ground and fore ground)
		- Using short cuts
		- Using on line help
- 7. MS-WORD
	- File Management: Opening, creating and saving a document, locating files, copying contents in some different file(s), protecting files, Giving password protection for a file
- Page Set up: Setting margins, tab setting, ruler, indenting
- Editing a document: Entering text, Cut, copy, paste using tool- bars
- Formatting a document: Using different fonts, changing font size and colour, changing the appearance through bold/ italic/ underlined, highlighting a text, changing case, using subscript and superscript, using different underline methods
- Aligning of text in a document, justification of document , Inserting bullets and numbering
- Formatting paragraph, inserting page breaks and column breaks
- Use of headers, footers: Inserting footnote, end note, use of comments
- Inserting date, time, special symbols, importing graphic images, drawing tools
- Tables and Borders: Creating a table, formatting cells, use of different border styles, shading in tables, merging of cells, partition of cells, inserting and deleting a row in a table
- Print preview, zoom, page set up, printing options
- Using Find, Replace options
- Using Tools like: Spell checker, help, use of macros, mail merge, thesaurus word content and statistics, printing envelops and lables
- Using shapes and drawing toolbar,
- Working with more than one window in MS Word,
- How to change the version of the document from one window OS to another
- Conversion between different text editors, software and MS word

#### 7. MS-EXCEL

- Starting excel, open worksheet, enter, edit, data, formulas to calculate values, format data, create chart, printing chart, save worksheet, switching from another spread sheet

Menu commands:

create, format charts, organise, manage data, solving problem by analyzing data, exchange with other applications. Programming with MS-Excel, getting information while working

Work books:

Managing workbooks (create, open, close, save), working in work books, selecting the cells, choosing commands, data entry techniques, formula creation and links, controlling calculations, working with arrays

- Editing a worksheet, copying, moving cells, pasting, inserting, deletion cells, rows, columns, find and replace text, numbers of cells, formatting worksheet
- Creating a chart:

Working with chart types, changing data in chart, formatting a chart, use chart to analyze data

- Using a list to organize data, sorting and filtering data in list
- Retrieve data with MS query: Create a pivot table, customising a pivot table. Statistical analysis of data
- Customize MS-Excel:

How to change view of worksheet, outlining a worksheet, customise workspace, using templates to create default workbooks, protecting work book

- Exchange data with other application: linking and embedding, embedding objects, linking to other applications, import, export document.
- 9. Internet and its Applications
	- a) Log-in to internet
	- b) Navigation for information seeking on internet
	- c) Browsing and down loading of information from internet
	- d) Sending and receiving e-mail
		- Creating a message
		- Creating an address book
		- Attaching a file with e-mail message
		- Receiving a message
		- Deleting a message

- 1. Fundamentals of Computer by V Rajaraman; Prentice Hall of India Pvt. Ltd., New Delhi
- 2. Computers Today by SK Basandara, Galgotia publication Pvt ltd. Daryaganj, New Delhi
- 3. MS-Office 2000 for Everyone by Sanjay Saxena; Vikas Publishing House Pvt. Ltd., New Delhi
- 4. Internet for Every One by Alexis Leon and Mathews Leon; Vikas Publishing House Pvt. Ltd., Jungpura, New Delhi
- 5. A First Course in Computer by Sanjay Saxena; Vikas Publishing House Pvt. Ltd., Jungpura,New Delhi
- 6. Mastering Windows 95, BPB Publication, New Delhi
- 7. Computer Fundamentals by PK Sinha; BPB Publication, New Delhi
- 8. Fundamentals of Information Technology by Leon and Leon;Vikas Publishing House Pvt. Ltd., Jungpura, New Delhi

# **1.6 ENGINEERING DRAWING – I**

L T P - - 6

## **RATIONALE**

Drawing is said to be the language of engineers and technicians. Reading and interpreting engineering drawing is their day-to-day responsibility. The course is aimed at developing basic graphic skills so as to enable them to use these skills in preparation of engineering drawings, their reading and interpretation

- Note: 1. First angle projection is to be followed
	- 2. Minimum of 15 sheets to be prepared by each student
	- 3. SP 46 1988 should be followed
	- 4. Instruction relevant to various drawings may be given along with appropriate demonstration, before assigning drawing practice to the students

#### **DETAILED CONTENTS**

- 1. Drawing Office Practice
	- 1.1 Drawing instruments
	- 1.2 Sizes and layout of standard drawing sheets
	- 1.3 Sizes of drawing boards
	- 1.4 Drafting table/board
- 2. Different types of Lines and Free Hand Sketching (1 sheet)
	- 2.1 Different types of lines in engineering drawing as per BIS specifications
	- 2.2 Practice in free hand sketching of vertical, horizontal and inclined lines, geometrical figures such as triangles, rectangles, small and large circles, parabolas, curves and ellipses
- 3. Lettering Techniques and Practice (2 sheets)
	- 3.1 Instrumental single stroke (capital and inclined) lettering of 35 mm height in the ratios of 7:4
	- 3.2 Instrumental double stroke lettering of 35 mm height in the ratio of 7:4, vertical
	- 3.3 Free hand lettering (alphabet and numerals) lower case and upper case, single stroke vertical and inclined at 75 degree in different standard series of 2.5, 3, 5, 7, 10, and 15 mm heights in the ratio of 7:4
- 4. Dimensioning (1 sheet)
	- 4.1 Necessity of dimensioning, terms and notations methods and principles, dimensioning small components as in 4.2 below (mainly theoretical instructions)
	- 4.2 Dimensioning of overall sizes, circles, thread holes, chamfered surfaces, angles, tapered surface holes equally spaced on PCD, counter sunk hole counter bored holes, cylindrical parts, narrow space and gaps, radii, curves and arches – chain and parallel dimensioning
- 5. Scale (3 sheets)
	- 5.1 Scales their need and importance, Definition of representative fraction (RF); Find RF of a given scale
	- 5.2 Types of scales
	- 5.3 Construction of plain and diagonal scales
- 6. Principle of Projections (strictly in first angle projection) (8 sheets)
	- 6.1 Principle of orthographic projection
	- 6.2 Projection of points situated in different quadrants
	- 6.3 Projection of lines, Lines inclined to one plane and parallel to the other and vice versa
	- 6.4 Projection of Planes: Planes perpendicular and parallel to either of the planes; planes perpendicular to one plane and parallel to the other or vice versa
	- 6.5 Projection of solids, such as Prism, Cube, Cylinder and Cones with axis perpendicular to horizontal plane or parallel to horizontal plane/vertical plane or both
	- 6.6 Drawing 3 orthographic views of given objects (at least five objects)
	- 6.7 Drawing 6 views of given objects (non-symmetrical one or two objects may be selected for this exercise)
	- 6.8 Identification of surfaces on drawn orthographic views from isometric object drawn
	- 6.9 Exercises on missing lines, surfaces and views
	- 6.10 Sketching practice of pictorial views from isometric objects

7. Sectional Views (2 sheets)

Need for sectional views – cutting planes methods of representing sections, conventional sections of various material, classification of sections, conventions in sectioning

Drawing of full section, half section, partial broken out sections, off-set sections, revolved sections and removed sections. Exercises on sectional views of different isometric views

Drawing of different conventions for materials in section, conventional breaks for shafts, pipes, rectangular, square, angle, channel, rolled sections

- 8. Isometric Views (2 sheets)
	- 8.1 Fundamentals of isometric projections (theoretical instructions)
	- 8.2 Isometric views from 2 or 3 given orthographic views
- 9. Introduction to Third angle projection (1 sheet)

#### **Note: Minimum 15 drawing sheets will be prepared by the students**

- 1. Elementary Engineering Drawing (in first angle projection) by ND Bhatt, Charotar Publishing House
- 2. A Text Book of Engineering Drawing by Surjit Singh published by Dhanpat Rai and Co., Delhi
- 3. Engineering Drawing by PS Gill published by SK Kataria and sons, Delhi

# **1.7 and 2.7 GENERAL WORKSHOP PRACTICE - I and II**

 L T P  $1 - - 6$  $\parallel$  - - 6

#### **RATIONALE**

Manual abilities to handle engineering materials with hand tools need to be developed in the students. They will be using different types of tools/equipment in different shops for fabrication purposes. Besides developing the necessary skills, the students will appreciate the importance of quality and safety measures.

#### **DETAILED CONTENTS**

- **Note:** 1. The students are supposed to come in proper workshop dress prescribed by the institute. Wearing shoes in the workshop(s) is compulsory. Importance of safety and cleanliness, safety measures and upkeep of tools, equipment and environment in each of the following shops should be explained and practiced. The students should prepare sketches of various tools/jobs in their practical Notebook.
	- 2. The shops to be offered in I and II semester may be decided at polytechnic level
	- 3. The students should be taken to various shops (not included in the curriculum) in the polytechnic in batches and should be given knowledge of the various machines/equipment. Such as machine shop, foundry shop, sheet metal shop, etc.
	- 4. Students of Diploma in **Electrical Engineering** will undergo Shops 1 to 6 only

Following seven shops are being proposed:

- **1. Carpentry shop**
- **2. Fitting and plumbing shop**
- **3. Welding shop**
- **4. Paint shop**
- **5. Forging and sheet metal shop**
- **6. Electric shop**
- **7. Electronics Shop**

#### **1. Carpentry Shop**

- 1.1 Introduction to various types of wood, carpentry tools their identification with sketches. Different types of wood joints.
- 1.2 Simple operations viz. hand sawing, marking, planning
- 1.3 Introduction and sharpening of wood working tools and practice of proper adjustment of tools
- 1.4 Demonstration and use of wood working machines i.e. band saw, circular saw, rip saw, bow saw and trammels. Universal wood working machine and wood turning lathe
- 1.5 Making of various joints (Also draw the sketches of various wooden joints in the Practical Note Book)
	- a) Cross lap joint
	- b) T-lap joint
	- c) Corner lap joint
	- d) Mortise and tenon joint
	- e) Dovetail joint
	- f) Prepare a file handle or any utility items by wood turning lathe

## **2. Fitting and Plumbing Shop**

- 2.1. Introduction to fitting shop, common materials used in fitting shop, description and demonstration of various types of work-holding devices and surface plate, V-block
- 2.2 Demonstration and use of simple operation of hack-sawing, demonstration of various types of blades and their uses
- 2.3 Demonstrate and use of all important fitting shop tools with the help of neat sketches (files, punch, hammer, scraper, taps and dyes etc.)
- 2.4 Introduction of chipping, demonstration on chipping and its applications. Demonstration and function of chipping tools.
- 2.5 Description, demonstration and practice of simple operation of hack saw, straight and angular cutting.
- 2.6 Demonstrations, description and use of various types of blades their uses and method of fitting the blade.
- 2.7 Introduction and use of measuring tools used in fitting shop like: Try square, Steel rule, Measuring Tape, Outside micrometer, Vernier Calipers and Vernier Height Gauge
- 2.8 Description, demonstration and practice of thread cutting using taps and dies
- 2.9 Plumbing: Descriptions and drawing of various plumbing shop tools, Safety precautions. Introduction and demonstration of pipe dies, Pipe holding devices, Demonstration and practice of Pipe Fittings such as Sockets, Elbow, Tee, Reducer, Nipple, Union coupling, plug, Bend, Float valves and Taps
	- Job: Cutting and filing practice on a square of 45 X 45 mm2 from MS flat
	- Job: Angular cutting practice of 450 (on the above job)
	- Job: Preparation of stud (to cut external threads) with the help of dies (mm or BSW)
- Job: Drilling, counter drilling and internal thread cutting with Taps
- Job: H-Fitting in Mild steel (ms) square
- Job: Pipe cutting practice and thread cutting on GI Pipe with pipe dies

## **3. Welding Shop**

- 3.1 Introduction to welding, type of welding, common materials that can be welded, introduction to gas welding equipment, types of flame, adjustment of flame, applications of gas welding. Welding tools and safety precautions
- 3.2 Introduction to electric arc welding (AC and DC), practice in setting current and voltage for striking proper arc, precautions while using electric arc welding. Applications of arc welding. Introduction to polarity and their use
- 3.3 Introduction to brazing process, filler material and fluxes; applications of brazing. Use of solder. Introduction of soldering materials
- 3.4 Demonstrate and use of the different tools used in the welding shop with sketches. Hand shield, helmet, clipping hammer, gloves, welding lead, connectors, apron, goggles etc.
- 3.5 Demonstration of welding defects and Various types of joints and end preparation
	- Job: Preparation of cap joint by arc welding
	- Job: Preparation of Tee joint by arc welding
	- Job: Preparation of single V or double V butt joint by using Electric arc welding
	- Job: Brazing Practice. Use of Speltor (on MS sheet pieces)
	- Job: Gas welding practice on worn-out and broken parts

## **4. Paint Shop**

Introduction of painting shop and necessity. Different types of paints. Introduction of powder coating plant and their uses.

- Job: Preparation of surface before painting such as cleaning, sanding, putty, procedure and application of primer coat, and painting steel item.
- Job: Painting practice by brush on MS sheet
- Job: Practice of dip painting
- Job: Practice of lettering: Name plates / Sign board
- Job: Polishing and painting on wooden and metallic surfaces
- Job: Practical demonstration of powder coating

## **5. Forging and sheet metal shop**

Introduction to forging, forging tools, tongs, blowers/pressure blowers, hammers, chisels, punch, anvil, swag-block etc. Forging operations.

- 5.1 Forge a L hook or Ring from MS rod 6 mm φ
- 5.2 Forge a chisel and give an idea of hardening and tempering
- 5.3 Lap joint with forge welding
- 5.4 High Strength Steel (HSS) tools forging of Lathe shaper tools like side-tools and V-shape tools
- 5.5 Making sheet metal joints
- 5.6 Making sheet metal trey or a funnel or a computer chassis
- 5.7 Preparation of sheet metal jobs involving rolling, shearing, creasing, bending and cornering
- 5.8 Prepare a lap riveted joint of sheet metal pieces

## **6. Electric Shop**

- 6.1 Demonstration of tools commonly used in Electric Shop
- 6.2 Safety precautions , electric shock treatment
- 6.3 Demonstration of Common Electric material like: wires, fuses, ceiling roses, battens, cleats and allied items
- 6.4 Demonstration of Voltmeter, Ammeter, Multimeter and Energy meter
	- Job: Wiring practice in batten wiring, plastic casing-capping and conduit
	- Job: Control of one lamp by one switch
	- Job: Control of one lamp by two switches
	- Job: Control of one bell by one switch
	- Job: Assemble a Tube light
	- Job: Dismantle, study, find out fault, repair the fault, assemble and test domestic appliances like electric iron, electric mixer, ceiling and table fan, tube-light, water heater (geyser) and desert cooler
	- Job: Laying out of complete wiring of a house (Single-phase and Three-phase)

## **7. Electronics Shop**

- 7.1 Identification, familiarization, demonstration and use of the following electronic instruments:
	- a) Multi-meter digital
	- b) Single beam simple CRO , function of every knob on the front panel
	- c) Power supply , fixed voltage and variable voltage, single output as well as dual output.
- 7.2 Identification , familiarization and uses of commonly used tools; active and passive components; colour code and types of resistor and potentiometers
- 7.3 Cut, strip, join and insulate two lengths of wires/cables (repeat with different types of cables/ wires)
- 7.4 Demonstrate and practice the skill to remove components/wires by unsoldering
- 7.5 Cut, bend, tin component, leads, inserts. Solder components e.g. resistor, capacitor, diodes, transistors on a PCB
- 7.6 Wiring of a small circuit on a PCB/tag strip involving laying, sleeving and use of identifier tags
- 7.7 Demonstrate the joining (or connecting) methods/mounting and dismantling method, as well as uses of the items mentioned below:
	- a) Various types of plugs, sockets, connectors suitable for general-purpose audio video use. Some of such connectors e.g. 2 and 3 pin mains plug and sockets, Banana plugs, sockets and similar male and female connectors and terminal strips.
	- b) Various types of switches such as: normal/miniature toggle, slide, push button piano key, rotary, SPST, SPDT, DPST, DPDT, band selector, multi-way Master Mains Switch.
- 7.8 Exposure to modern soldering and de-soldering processes (Field visits)
- 7.9 De-solder pump, remove and clean all the components and wires from a given equipment, a PCB or a tag strip